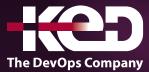

# **Microsoft Partner**

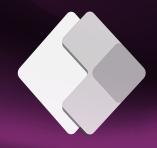

# **KD-05101 (Workshop)** App in a Day

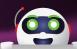

### About this course.

This app development course lets you experience the possibilities of building great business apps without writing code—in a single day. The course provides free technical training for both IT and business decision makers.

### Length.

1 Day.

# At the end of the day, attendees will understand how to:

- Digitize business processes.
- Work more efficiently and enable digital transformation in the workplace.
- Easily connect all applications and share data with Dataverse.
- Create custom business applications without writing code.
- Build sophisticated business processes and complex data relationships within applications.
- Learn how to bring apps to life by connecting them to a variety of data sources.
- Securely share apps across the organization.

## Prerequisites.

To participate in this training, you require an internet connection, and you will use the web version of the Power Apps Studio, which will run in a browser: Microsoft Edge, Google Chrome, or Safari.

#### Exam.

None.

#### Course outline. Module 1: Power Apps Canvas App.

Focuses on the basic concepts involved in building Power Apps Canvas apps. You will learn how to:

- Connect to data sources and filter results based on specified criteria.
- Work with screens and navigation.
- Use controls, properties, formulas, and actions to customize the user experience.
- Display the logged in user's name.
- Configure app settings.
- Save and share an app.
- Run an app on a mobile device.

#### Module 2: Microsoft Dataverse.

Introduces you to the Microsoft Dataverse. You will learn how to:

- Create and customize a custom table.
- Use the Form control.
- Save data into the Microsoft Dataverse using the Form control.

#### Module 3: Power Apps Model-driven App.

Introduces you to building Model-driven Power Apps. You will learn how to:

# www.ked.com.mx

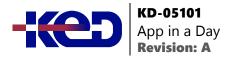

- Create a standalone Model-driven app.
- Customize forms for the Model-driven app.
- Use a Business Process Flow to guide users through a process.

#### Module 4: Power Automate.

Introduces you to Power Automate. You will learn how to:

- Create a flow that is triggered when a new Microsoft Dataverse row is created.
- Automate sending approval requests.
- Customize the approval based on the Microsoft Dataverse row.
- Use the Approval center.

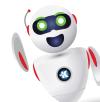